Je continue l'algorithme en respectant la couleur (3 couleurs en alternance) Exemple : Une couronne bleue, une couronne jaune, une couronne rouge etc..

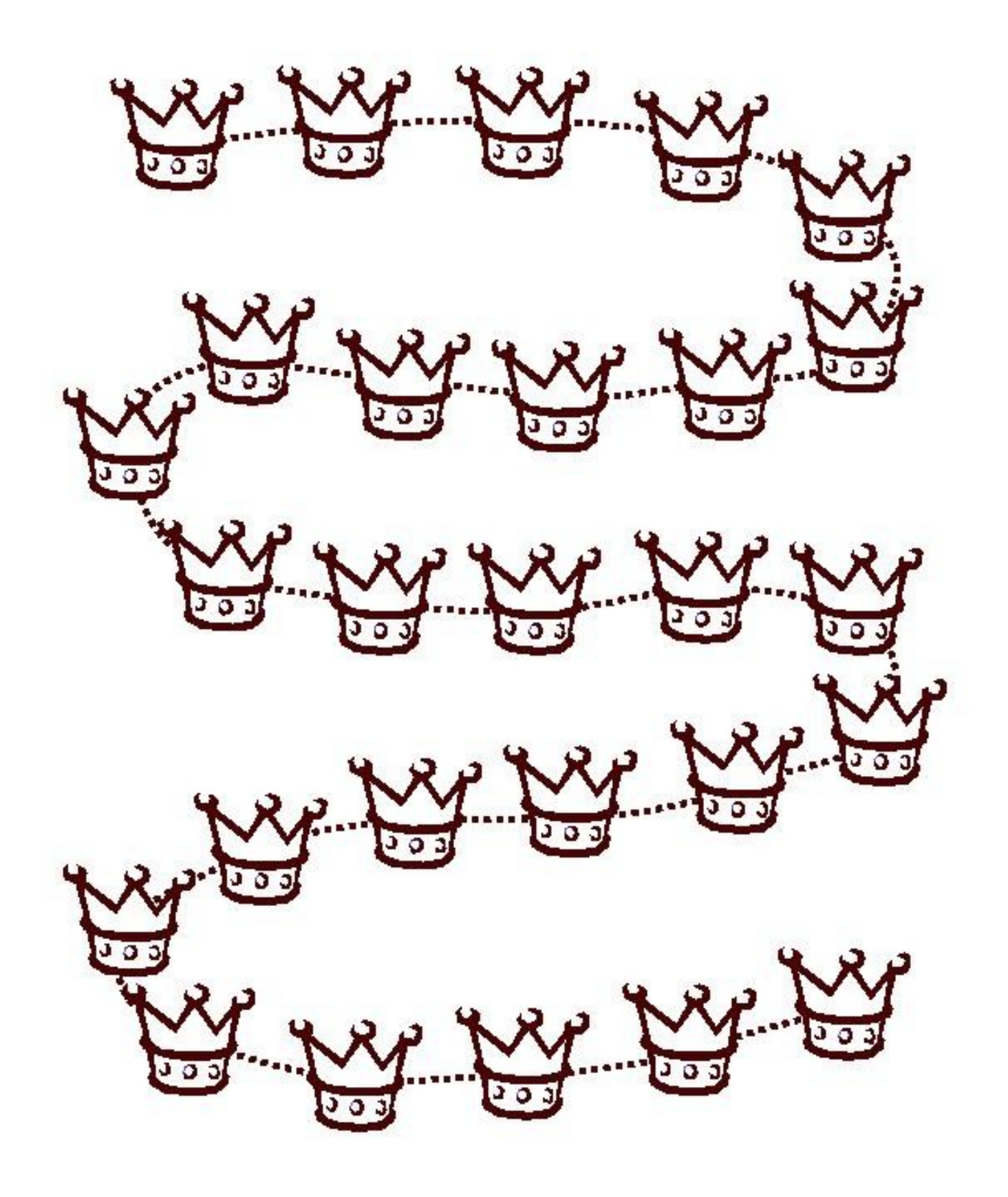